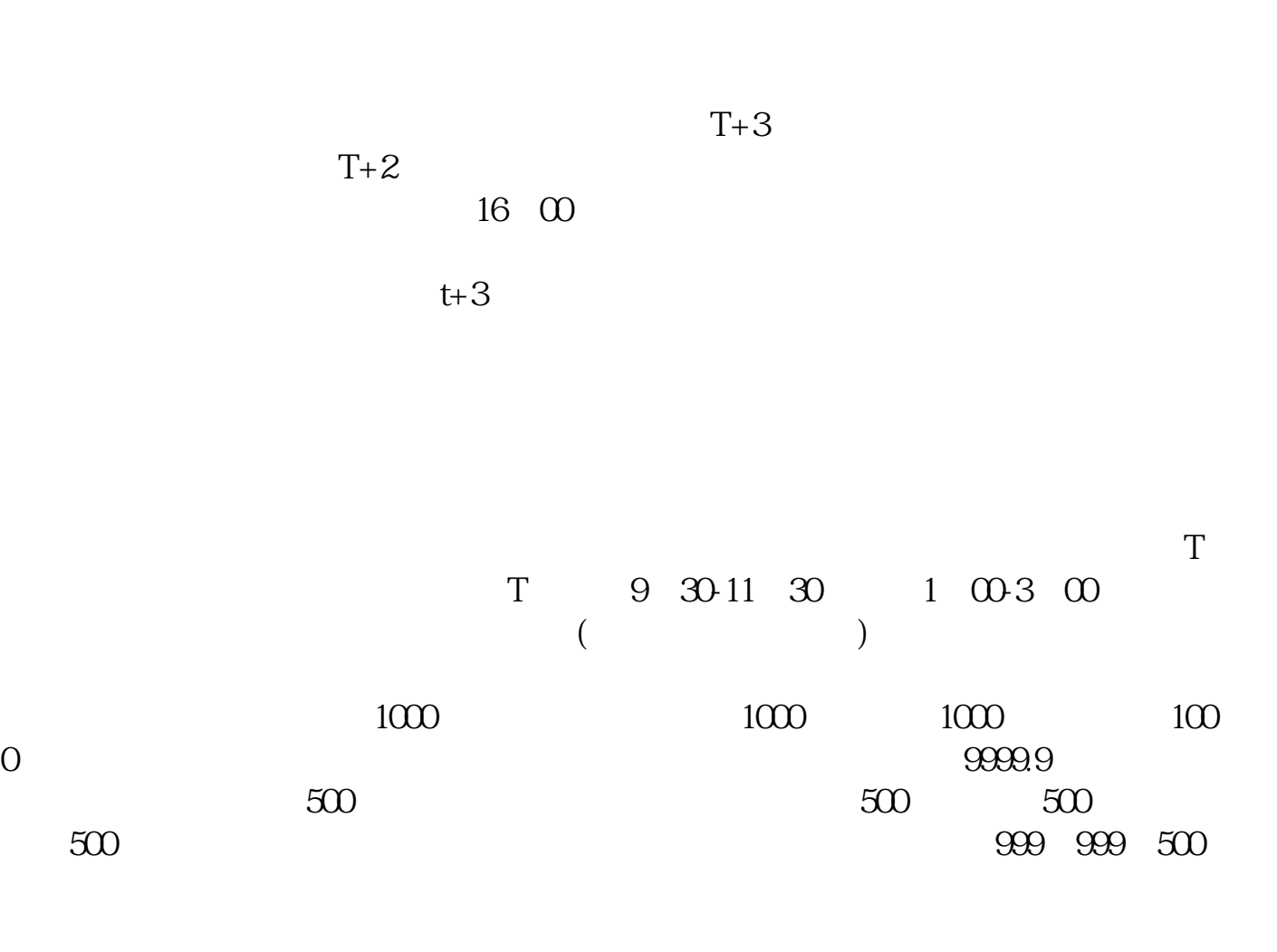

**股票新债中签如何缴费、打新中签后怎么缴款-股识吧**

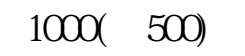

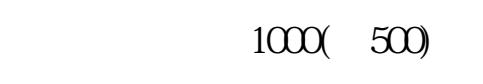

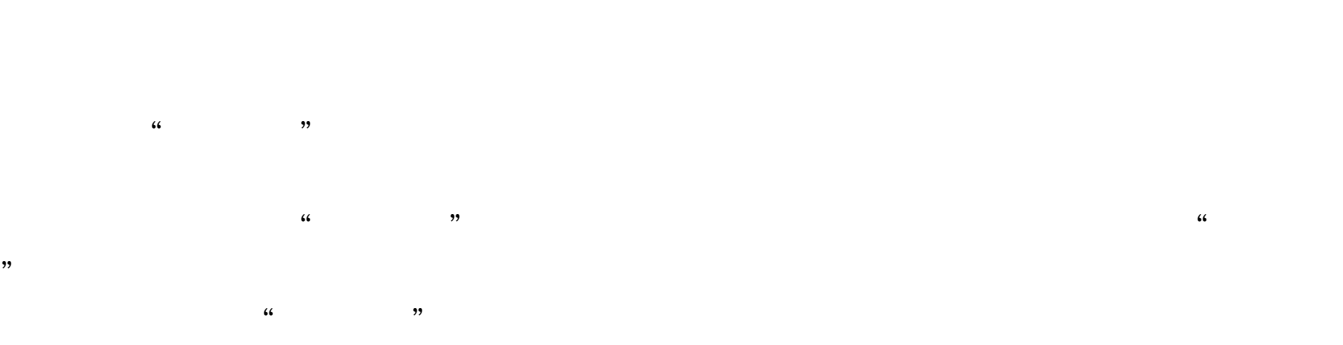

参考资料: 百科-打新股

 $\kappa$  $2\quad 2$ 

 $\overline{?}$ 

 $\overline{?}$ 

 $\overline{2/5}$ 

 $T$  T+1 T+2

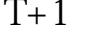

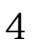

 $4$ 

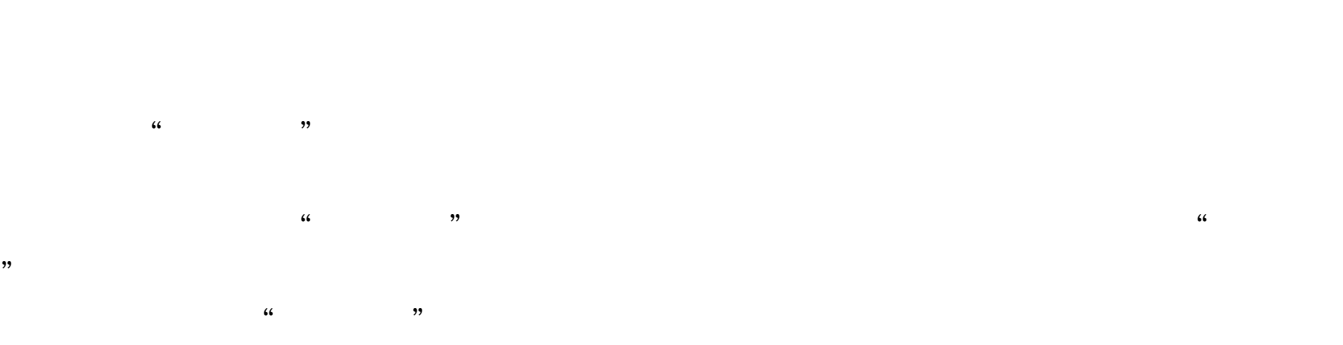

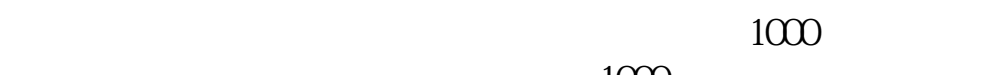

 $1000\text{ }$ 

 $\alpha$  and  $\alpha$   $\beta$  $T+1$  and  $T+2$ 

 $\infty$ 

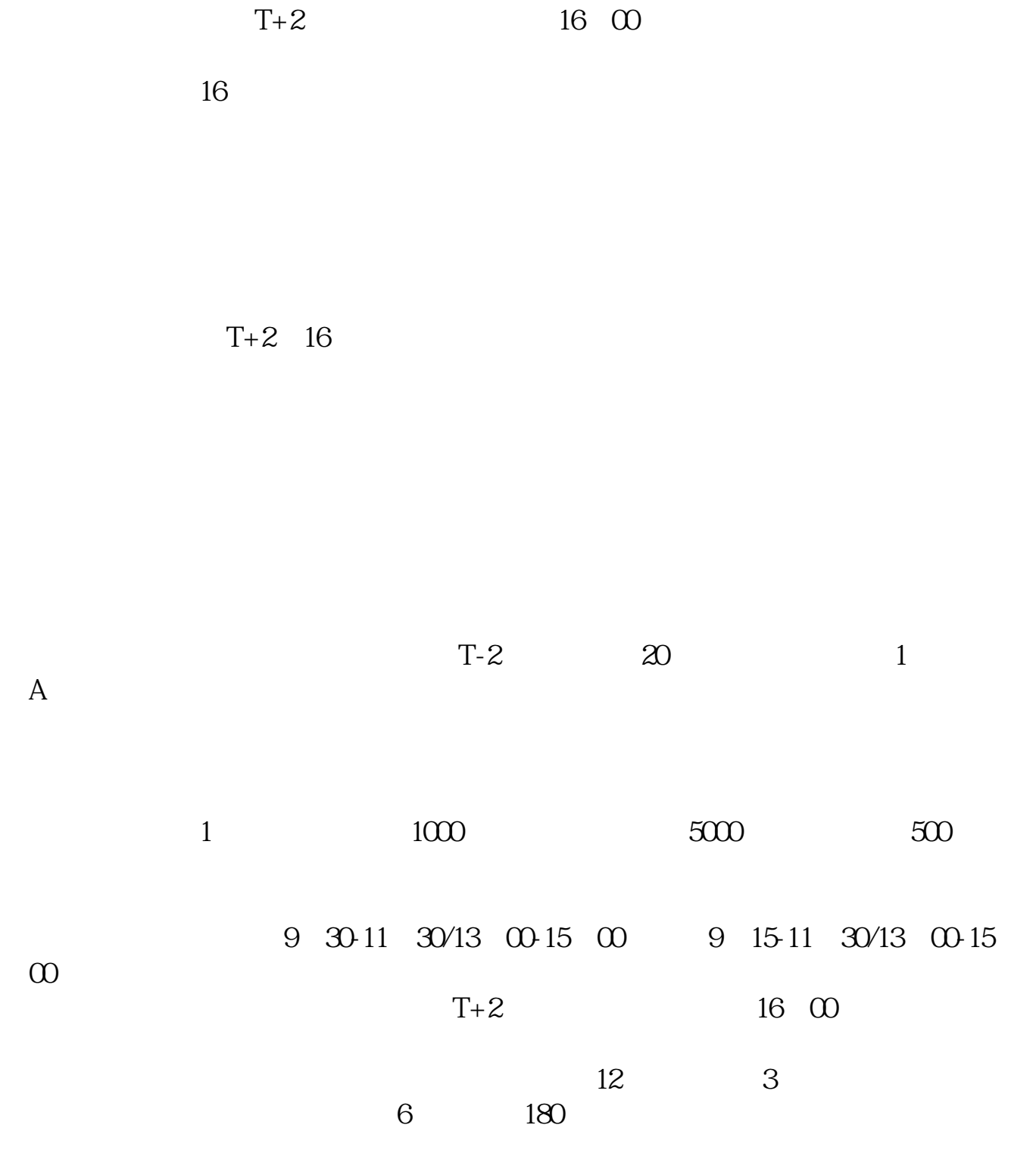

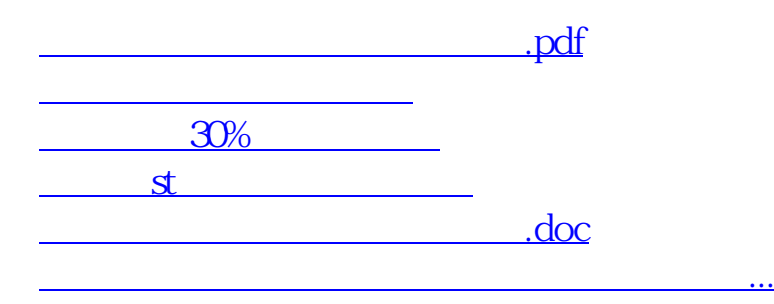

<https://www.gupiaozhishiba.com/chapter/36047616.html>